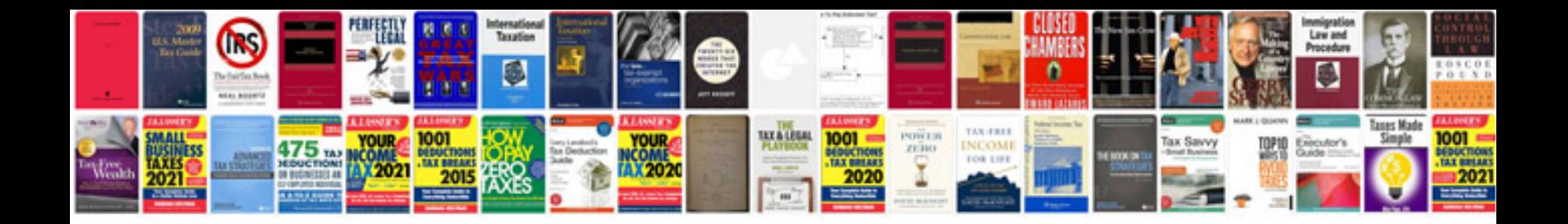

**Canon ae 1 program manual**

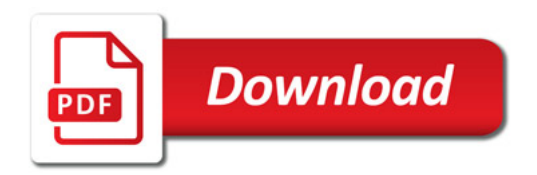

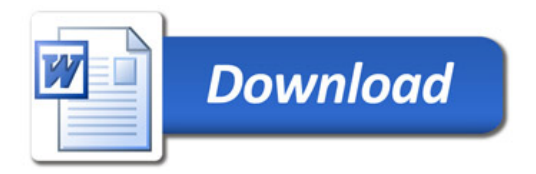